# Package 'rtiddlywiki'

July 5, 2022

Type Package

Title R Interface for 'TiddlyWiki'

Version 0.1.0

Author Bangyou Zheng

Maintainer Bangyou Zheng <Bangyou.Zheng@csiro.au>

Description 'TiddlyWiki' is a unique non-linear notebook for capturing, organising and sharing complex information. 'rtiddlywiki' is a R interface of 'TiddlyWiki' <<https://tiddlywiki.com>> to create new tiddler from Rmarkdown file, and then put into a local 'TiddlyWiki' node.js server if it is available.

License MIT + file LICENSE

Encoding UTF-8

URL <https://rtiddlywiki.bangyou.me/>,

<https://github.com/byzheng/rtiddlywiki>

BugReports <https://github.com/byzheng/rtiddlywiki/issues>

Imports settings, httr, rmarkdown, utils, jsonlite, bookdown, stringr

RoxygenNote 7.1.2

**Suggests** covr, knitr, test that  $(>= 3.0.0)$ 

VignetteBuilder knitr

NeedsCompilation no

Repository CRAN

Date/Publication 2022-07-05 21:00:02 UTC

## R topics documented:

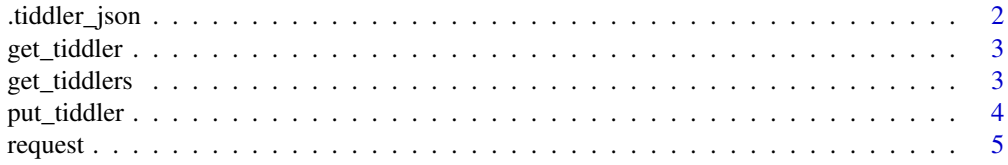

#### <span id="page-1-0"></span>2 tiddler\_json

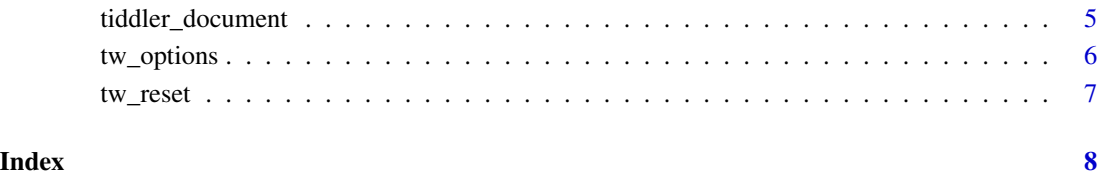

.tiddler\_json *Generate tiddler in json format*

#### Description

Generate tiddler in json format

#### Usage

```
.tiddler_json(
 title,
 text,
 type = c("text/vnd.tiddlywiki", "text/x-tiddlywiki", "text/x-markdown", "text/html",
    "text/plain"),
 tags = NULL,fields = NULL
\mathcal{L}
```
#### Arguments

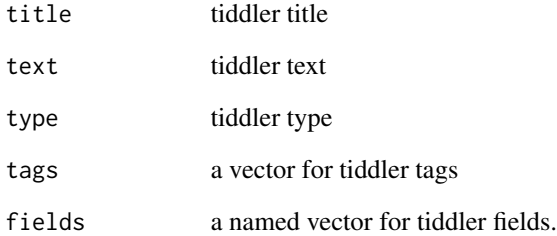

#### Value

New tiddler in json format

<span id="page-2-0"></span>get\_tiddler *Get a tiddler*

#### Description

Get a tiddler

#### Usage

```
get_tiddler(title)
```
#### Arguments

title title of the tiddler to retrieve

#### Value

tiddler information in JSON format

#### Examples

## Not run: get\_tiddler("GettingStarted")

## End(Not run)

get\_tiddlers *Get all tiddlers*

#### Description

Get all tiddlers

#### Usage

```
get_tiddlers(filter = NULL, exclude = NULL)
```
#### Arguments

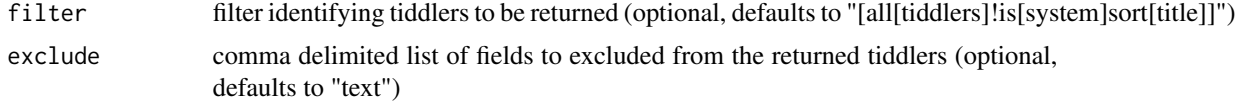

#### Value

all tiddlers information in JSON format

#### Examples

```
## Not run:
#' Get all tiddlers
get_tiddlers()
```
## End(Not run)

put\_tiddler *Put a tiddler*

#### Description

Put a tiddler

#### Usage

```
put_tiddler(
 title,
  text,
 type = c("text/vnd.tiddlywiki", "text/x-tiddlywiki", "text/x-markdown", "text/html",
    "text/plain"),
  tags = NULL,
  fields = NULL
\mathcal{L}
```
#### Arguments

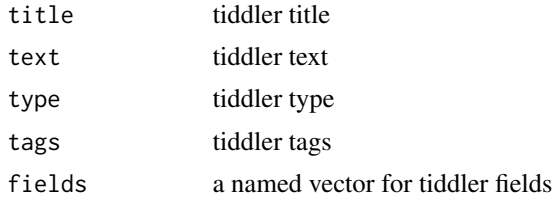

#### Value

null if success

#### Examples

```
## Not run:
title <- "New tiddler"
text \leq c("!! Section",
          "This is a new tiddler")
type <- "text/vnd.tiddlywiki"
tags <- c("Tag1", "Tag 2")
fields <- c("F1" = "V1", "F2" = "V2")
put_tiddler(title = title,
```
<span id="page-3-0"></span>

#### <span id="page-4-0"></span>request 5

```
text = text,type = type,
tags = tags,
fields = fields)
```
## End(Not run)

#### request *Perform a request to TiddlyWiki WebServer*

#### Description

Perform a request to TiddlyWiki WebServer

#### Usage

request(method, path =  $''/$ , query = list(), ...)

#### Arguments

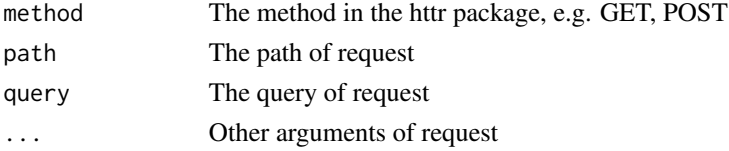

#### Value

The contents of response

tiddler\_document *Format for converting from R Markdown to another tiddler markdown*

#### Description

Format for converting from R Markdown to another tiddler markdown

#### Usage

```
tiddler_document(
  host = NULL,path = NULL,
  tags = NULL,
  fields = NULL,
  use_bookdown = FALSE,
  overwrite = FALSE,
  ...
\mathcal{L}
```
#### <span id="page-5-0"></span>Arguments

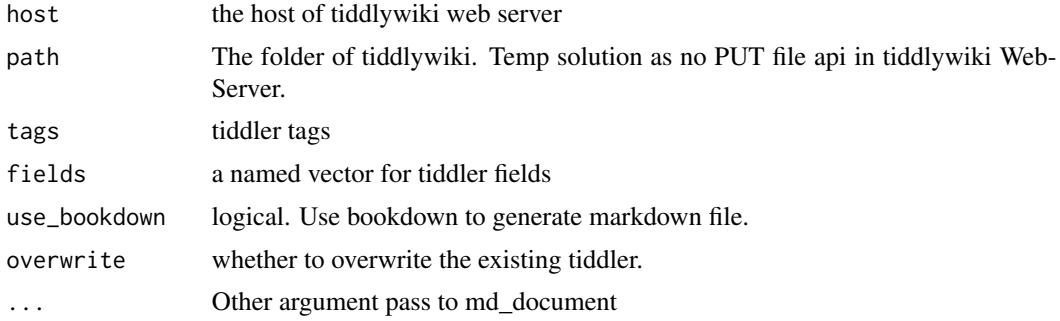

#### Value

R Markdown output format to pass to render()

#### Examples

```
## Not run:
library(rmarkdown)
render("input.Rmd")
```
## End(Not run)

tw\_options *Set or get options for my package*

#### Description

Set or get options for my package

#### Usage

```
tw_options(...)
```
#### Arguments

... Option names to retrieve option values or [key]=[value] pairs to set options.

#### Value

the default and modified options.

#### Supported options

The following options are supported

• hostcharacter host of tiddlywiki

#### <span id="page-6-0"></span>tw\_reset 7

#### Examples

tw\_options(host = "http://127.0.0.1:8080/")

### tw\_reset *Reset global options for pkg*

# Description

Reset global options for pkg

#### Usage

tw\_reset()

#### Value

the default options

#### Examples

tw\_options()

# <span id="page-7-0"></span>Index

.tiddler\_json, [2](#page-1-0)

get\_tiddler, [3](#page-2-0) get\_tiddlers, [3](#page-2-0)

put\_tiddler, [4](#page-3-0)

request, [5](#page-4-0)

tiddler\_document, [5](#page-4-0) tw\_options, [6](#page-5-0) tw\_reset, [7](#page-6-0)